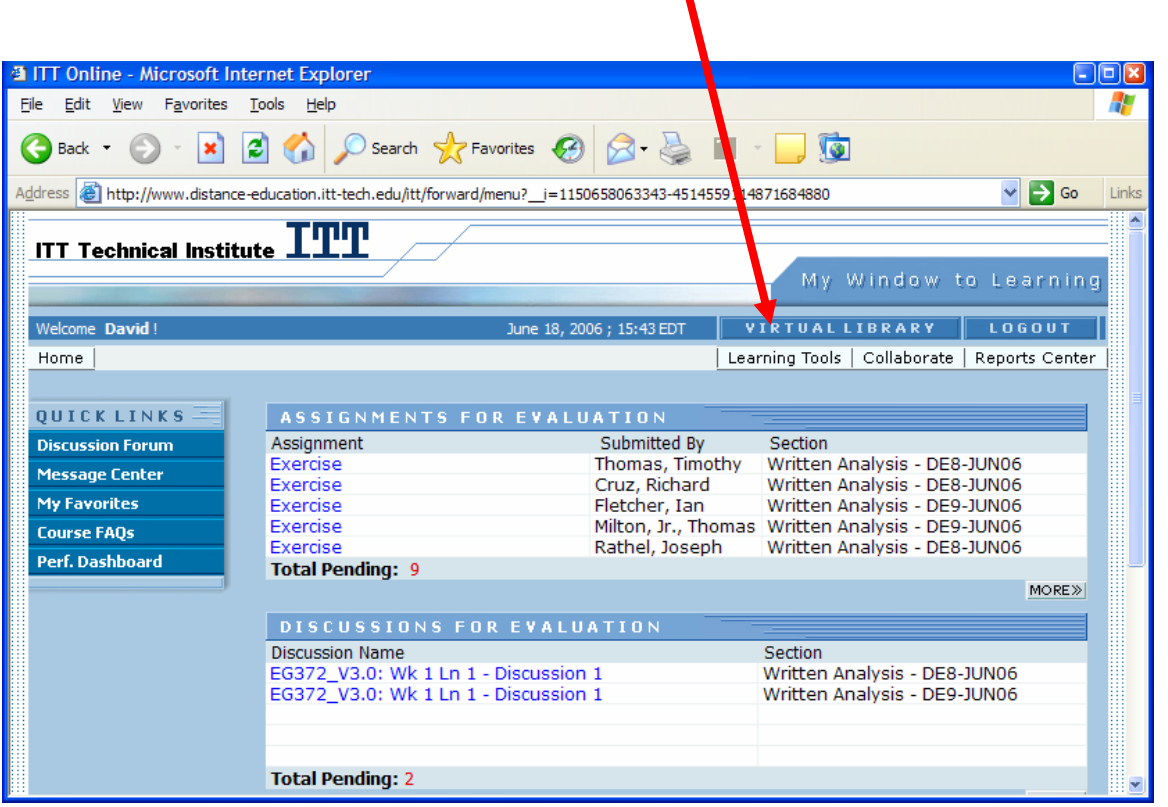

Click on "Virtual Library" on your course home page.

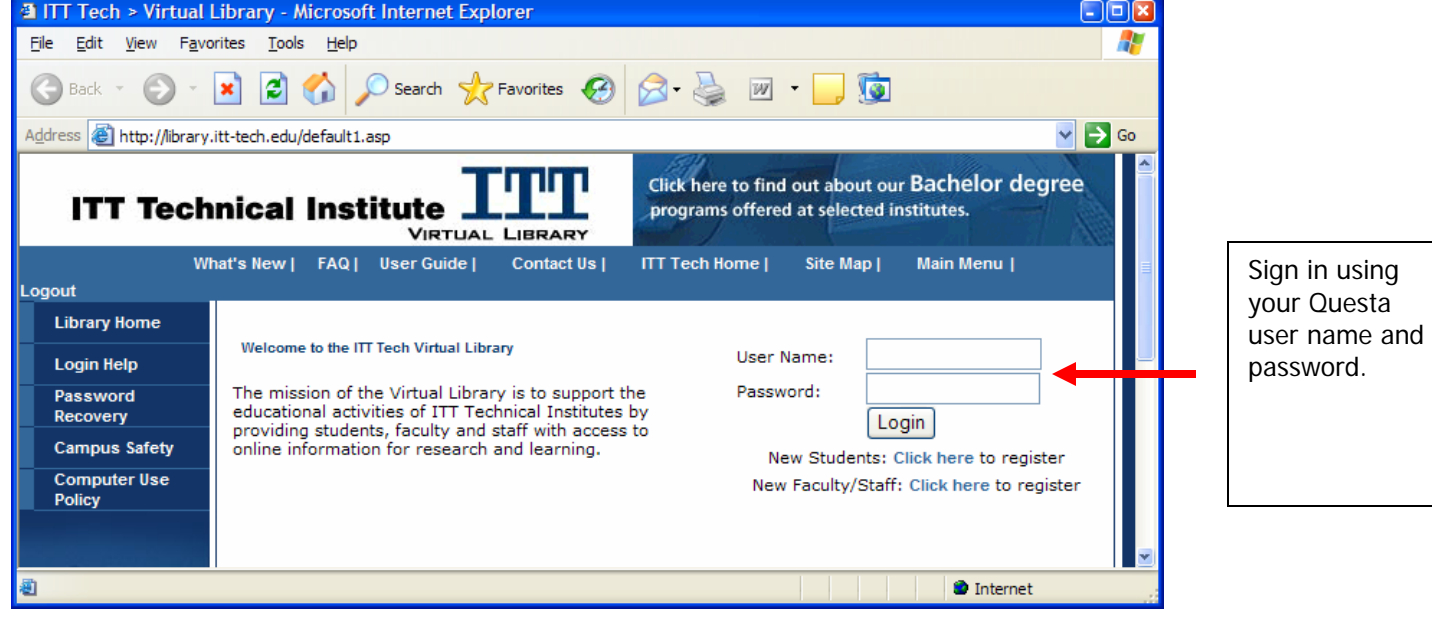

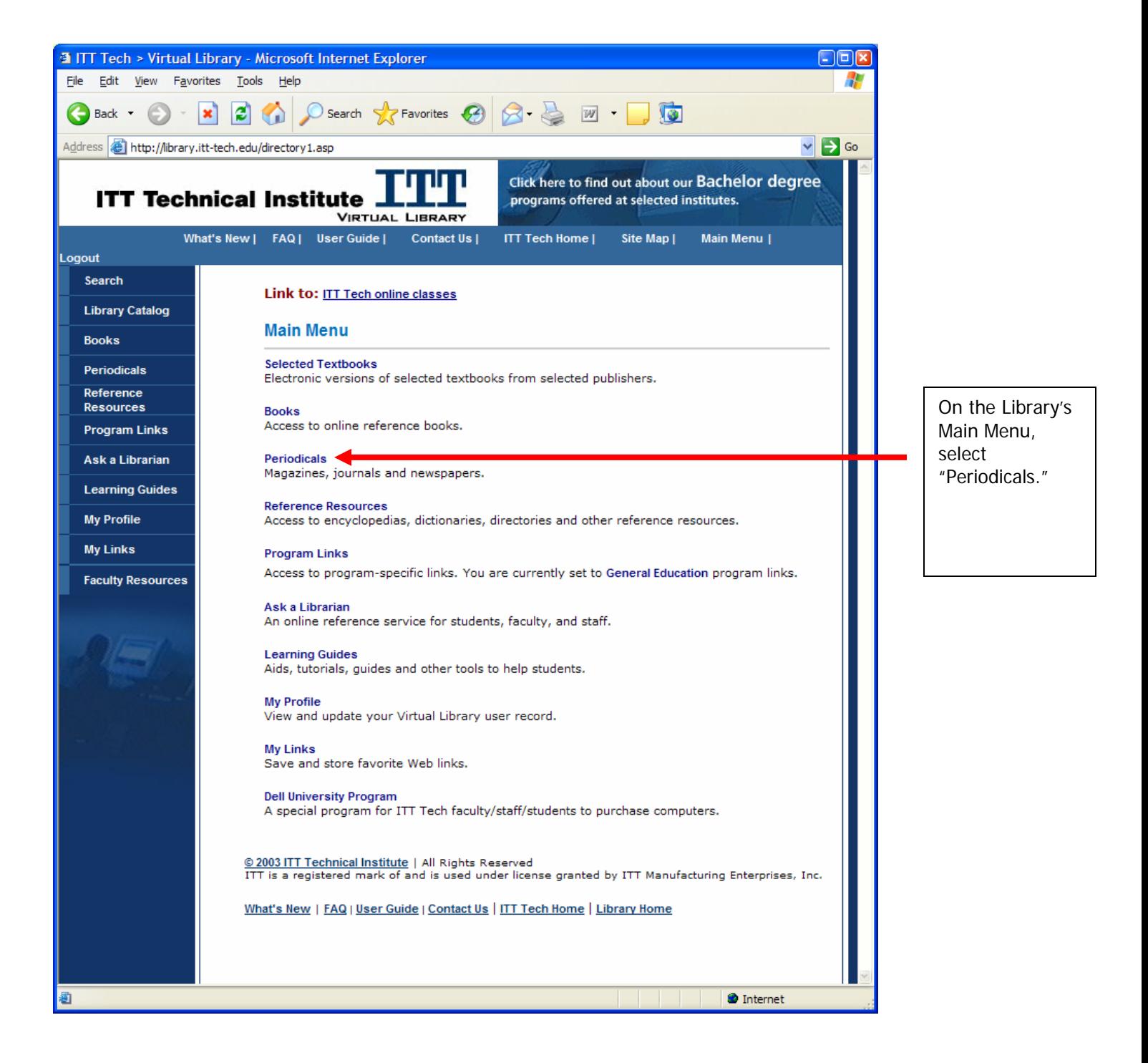

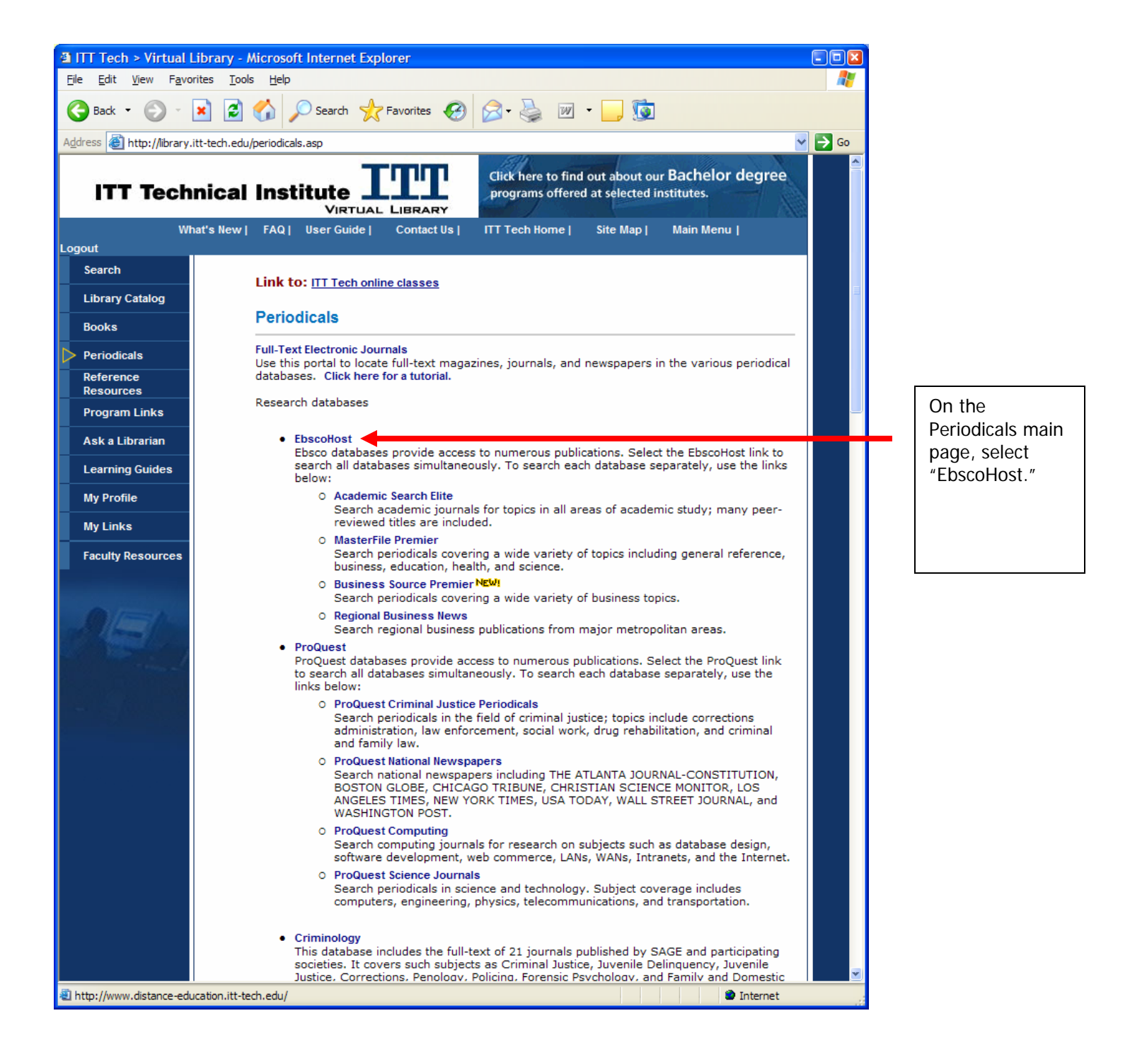

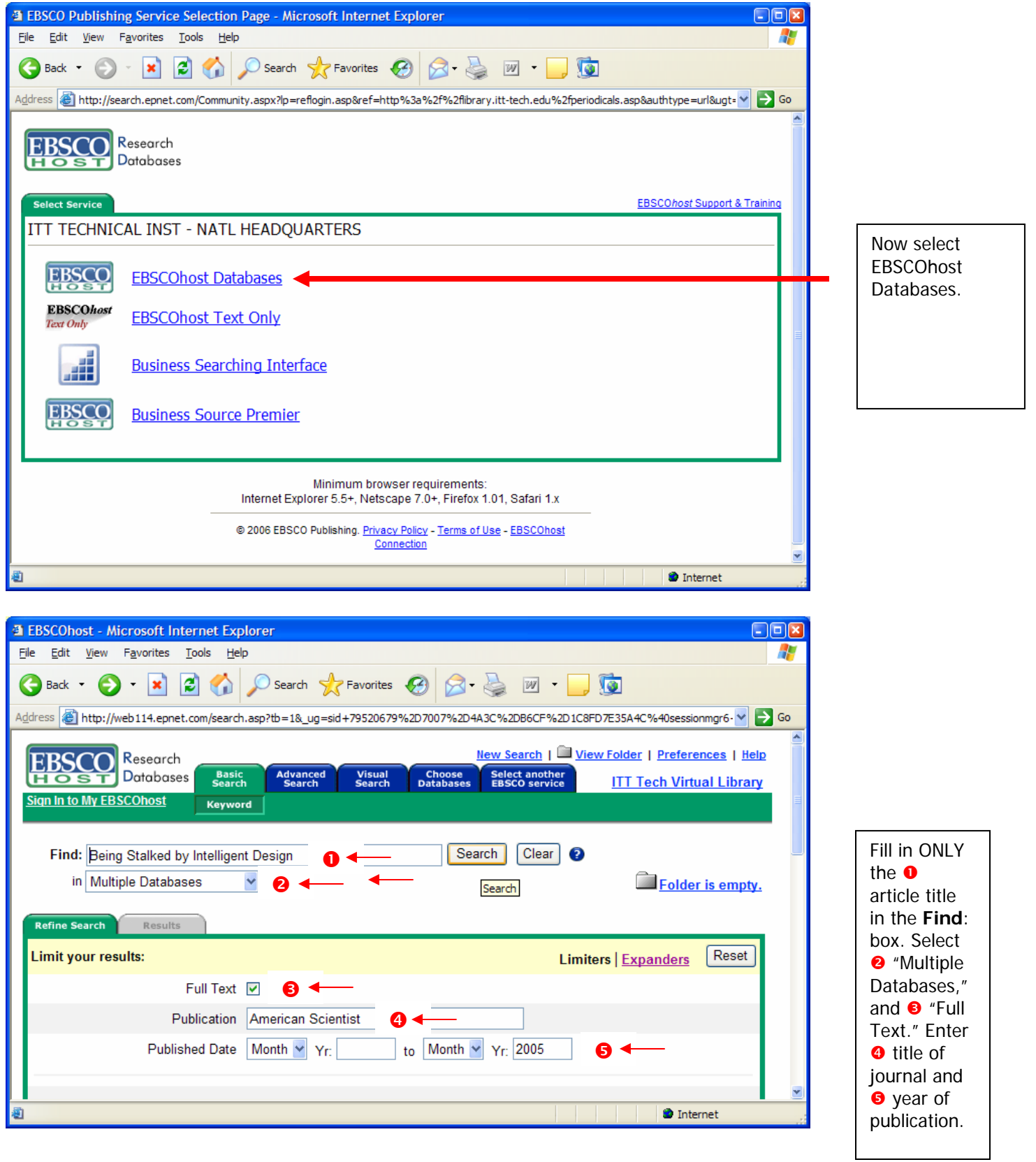

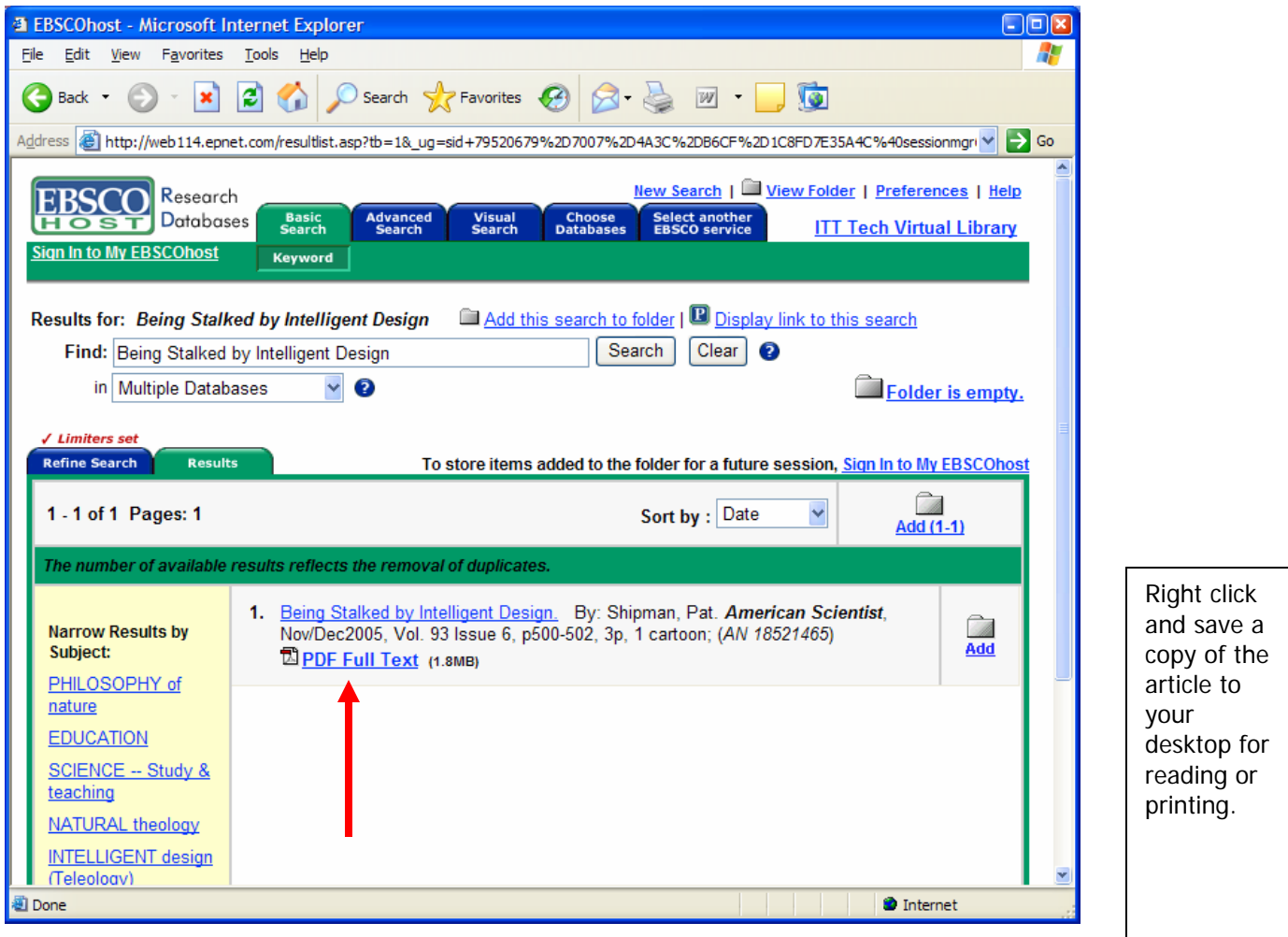